## **Three Types of Events with Donations**

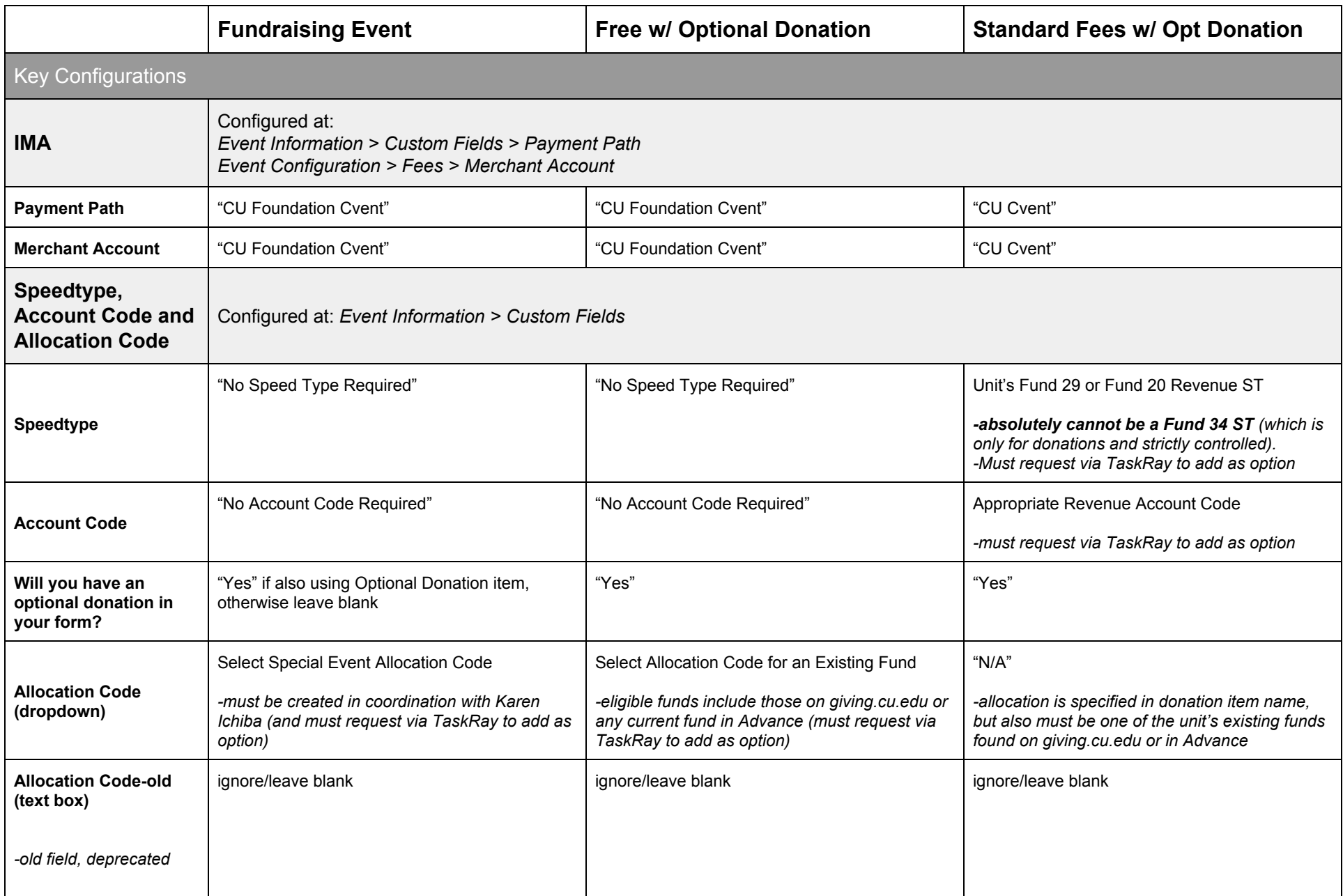

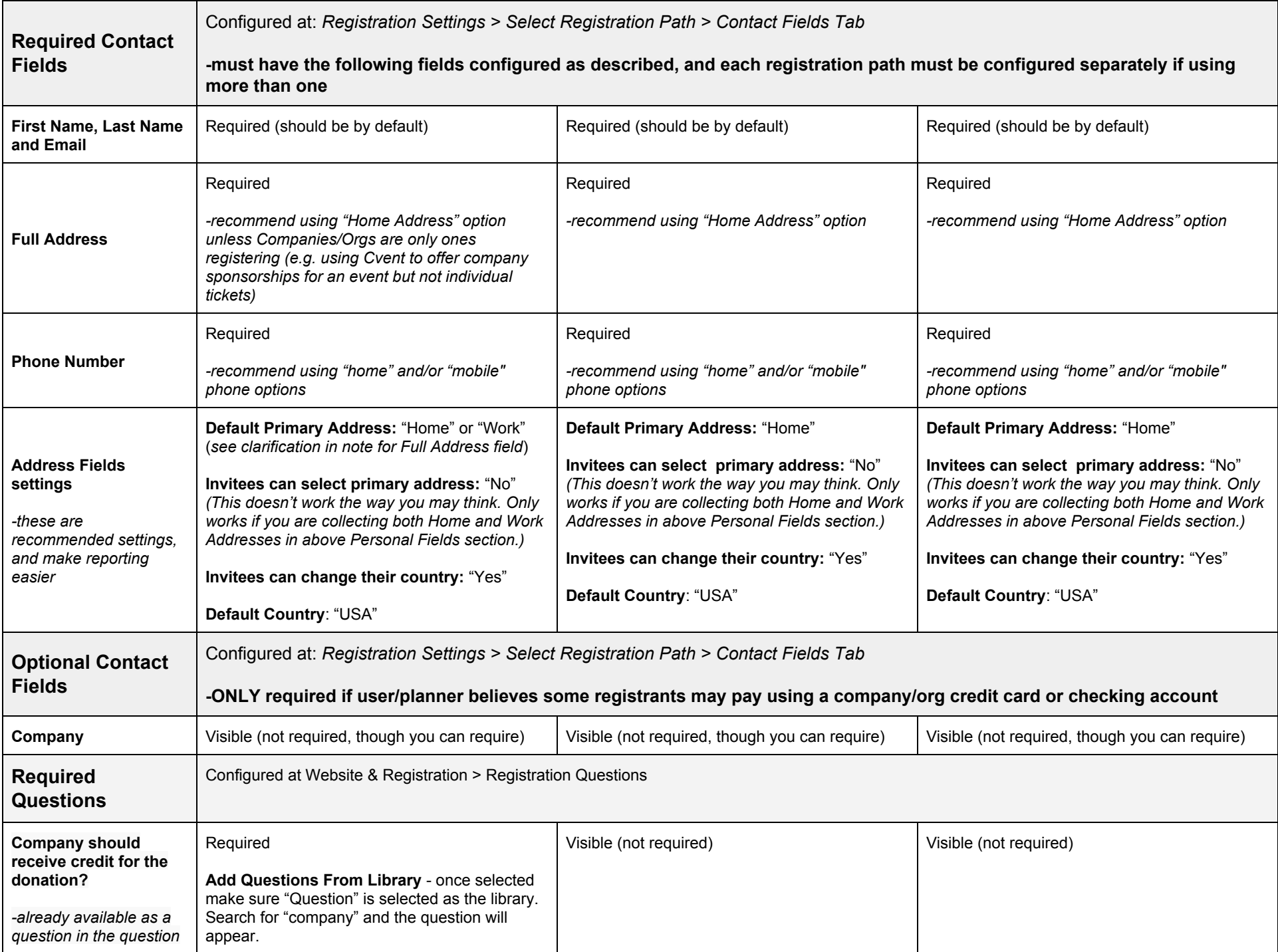

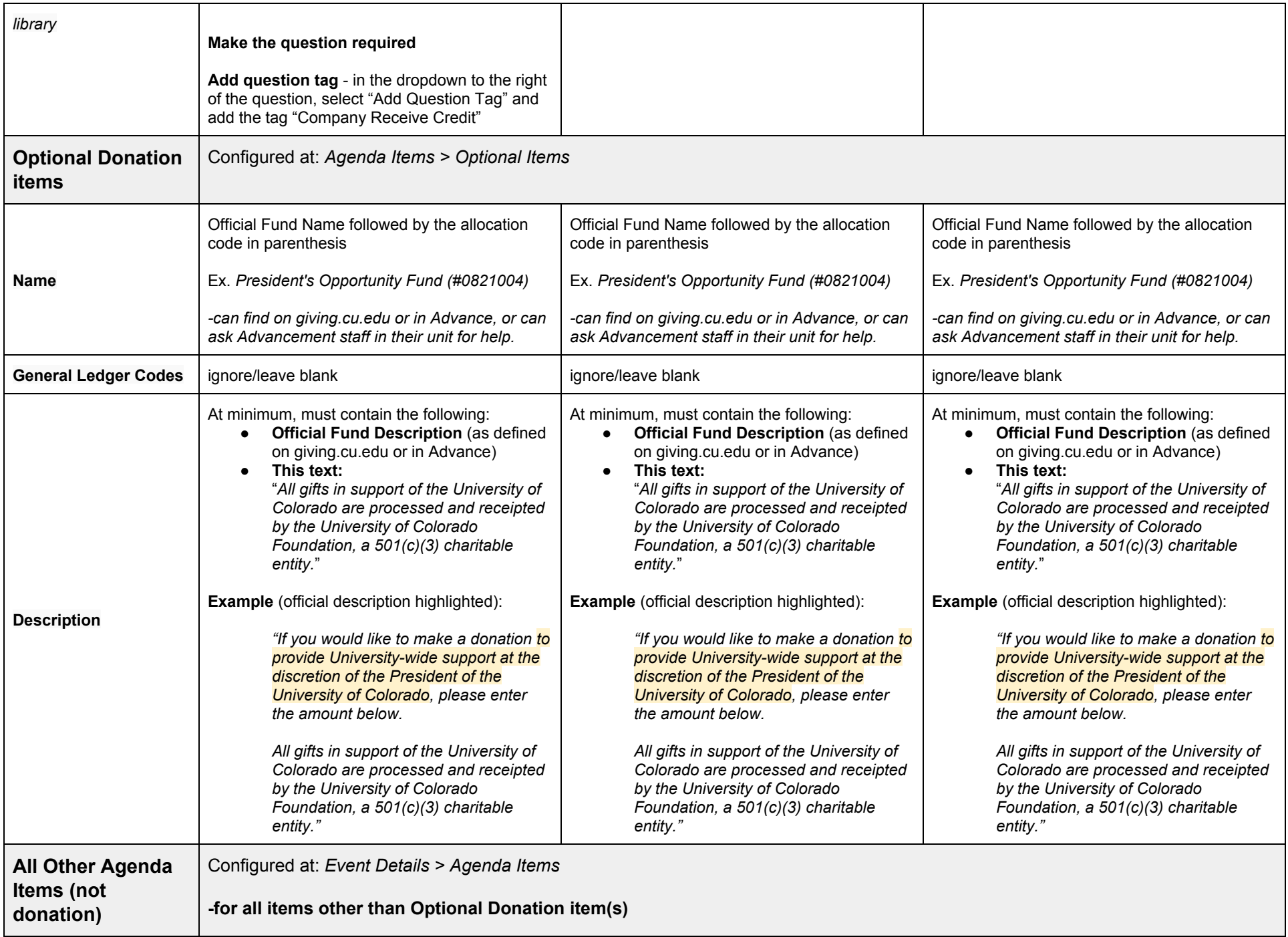

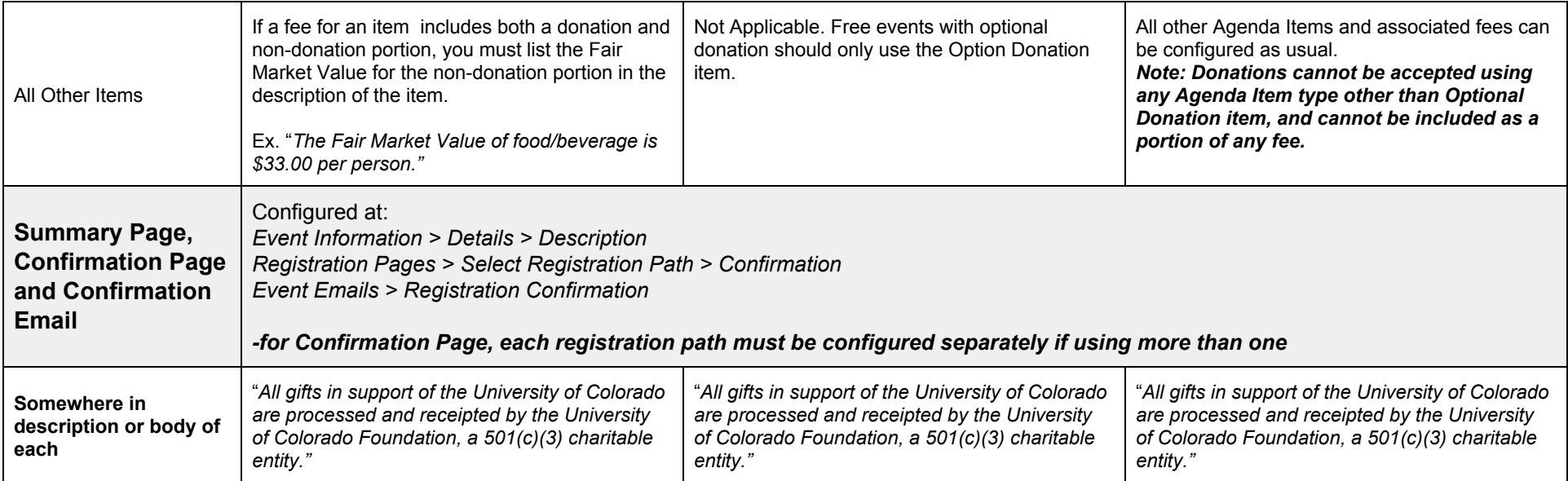